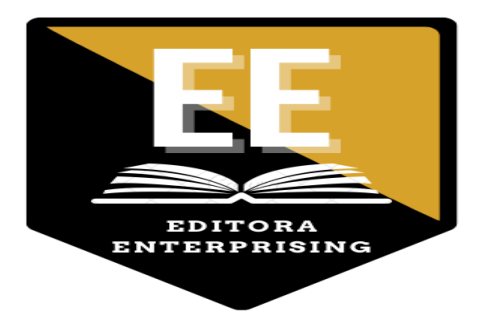

## **Revisão por Pares Cega**

Para assegurar uma revisão cega na revista, devem ser desenvolvidos esforços no sentido de prevenir a identificação dos autores e revisores de saberem quem são. Este processo implica que autores, editores e revisores (que submetem ficheiros com os seus comentários) verifiquem se cumprem com os seguintes passos relativos aos textos e propriedades dos ficheiros:

- Os autores do documento removeram os seus nomes do texto.
- Com documentos do Microsoft Office, a identificação do autor deve também ser removida das propriedades do ficheiro (ver no menu "Ficheiro"): Ficheiro > Guardar Como > Ferramentas (ou Opções no Mac) > Segurança > Remover informação pessoal do ficheiro ao guardar > Guardar.
- Com o formato PDF, os nomes dos autores devem também ser removidos da propriedades do documento no menu "Ficheiro" -> "Propriedades do Documento".